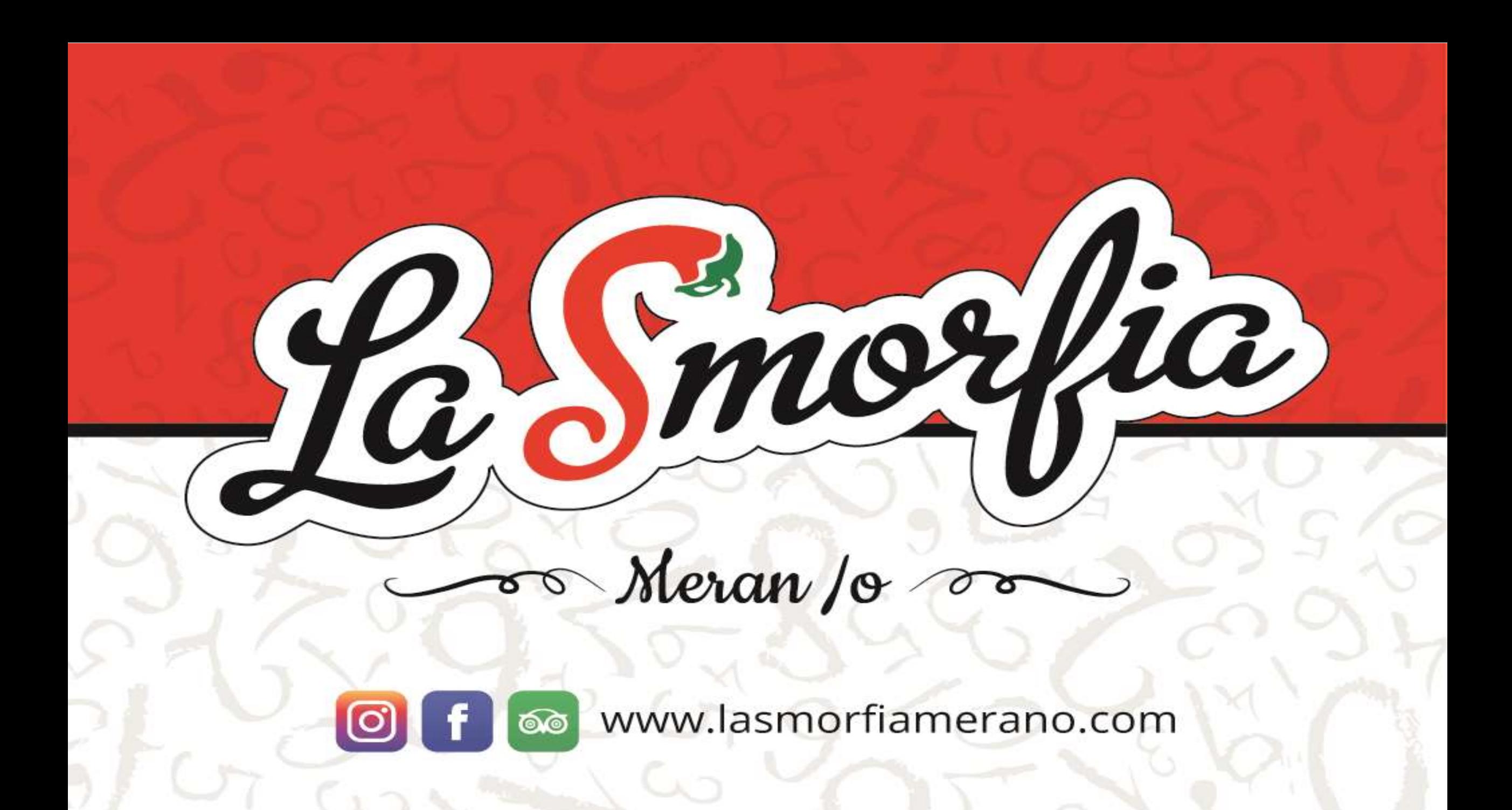

# PRENOTAZIONE TAVOLI

- •Email
- •Form sul nostro sito internet •Form sul sito di pagine gialle •Facebook

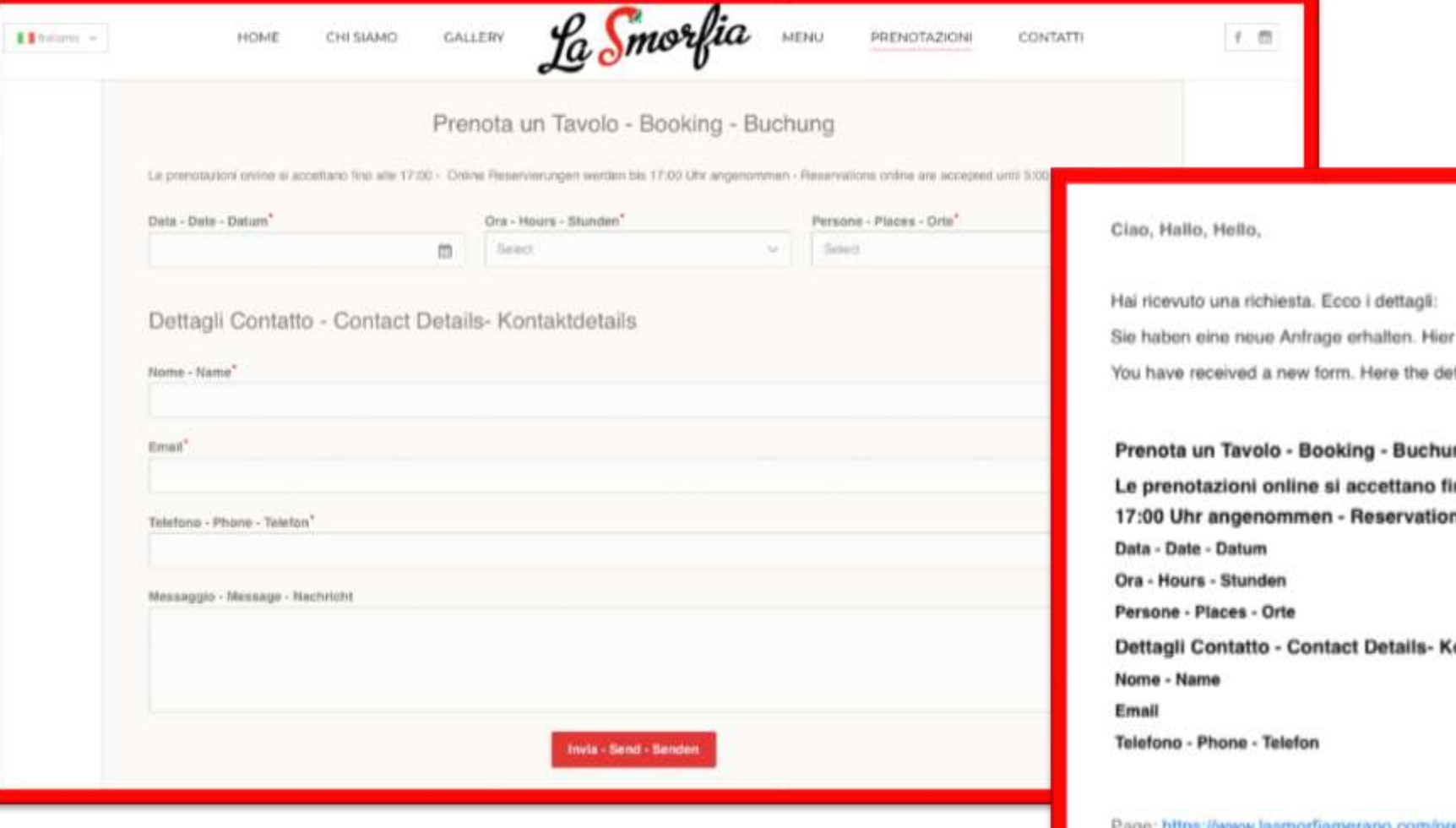

sind die Details: italis:

#### ng

ino alle 17:00 - Online Reservierungen werden bis ns online are accepted until 5:00 pm

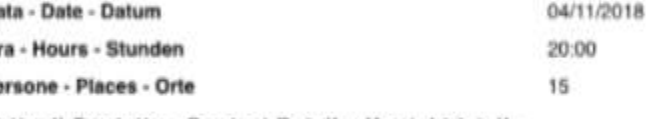

ontaktdetails

rage: https://www.lasmorfiamerano.com/prenotazione/ Date: 4 November 2018 Time: 14:58

La Smorfia

La Smorfia - Ristorante & Pizzeria Via Goethe Str. 28 - 39012 Meran/o (BZ) - Tel. 0473 090346

La Smorfia - Delivery & Take Away

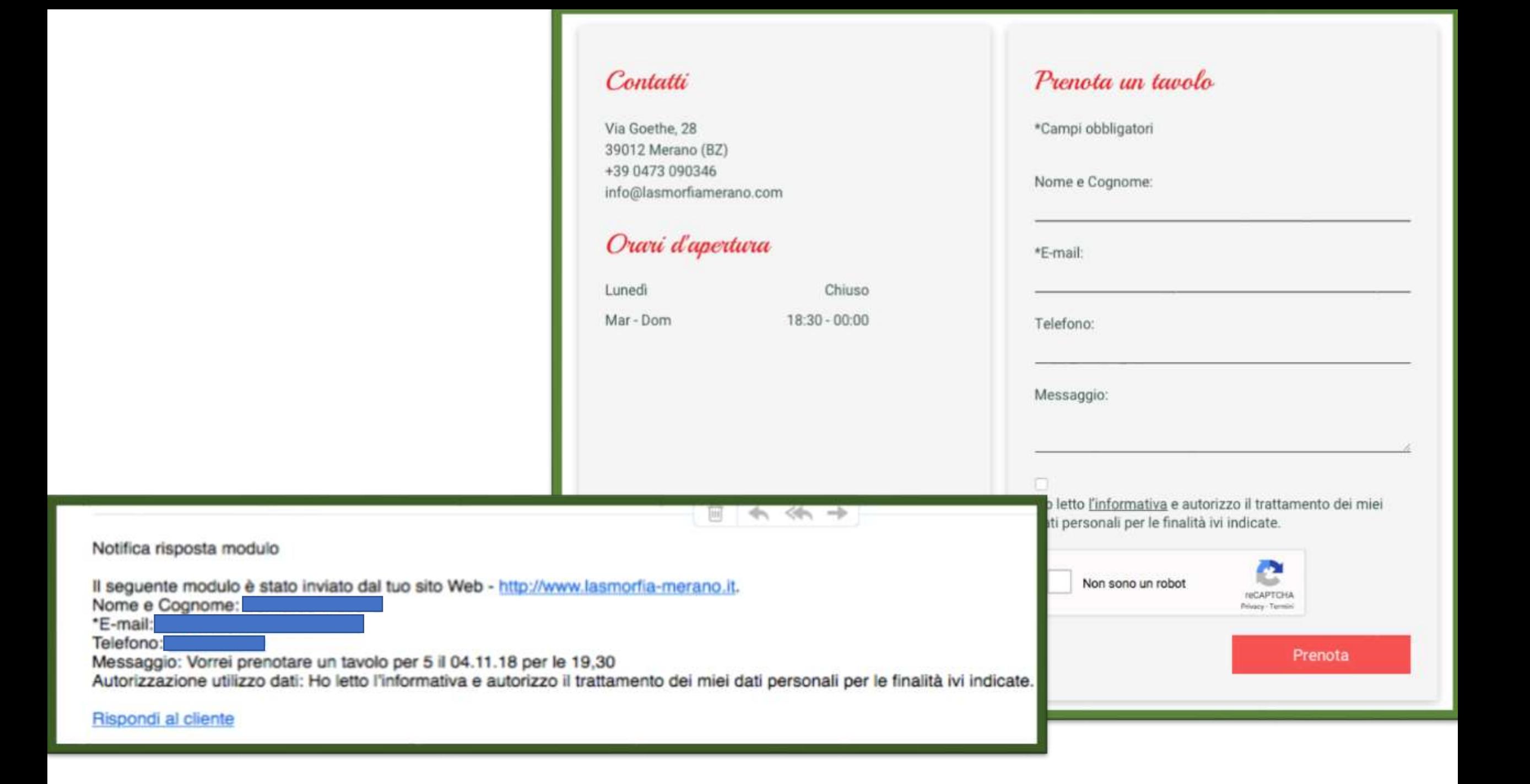

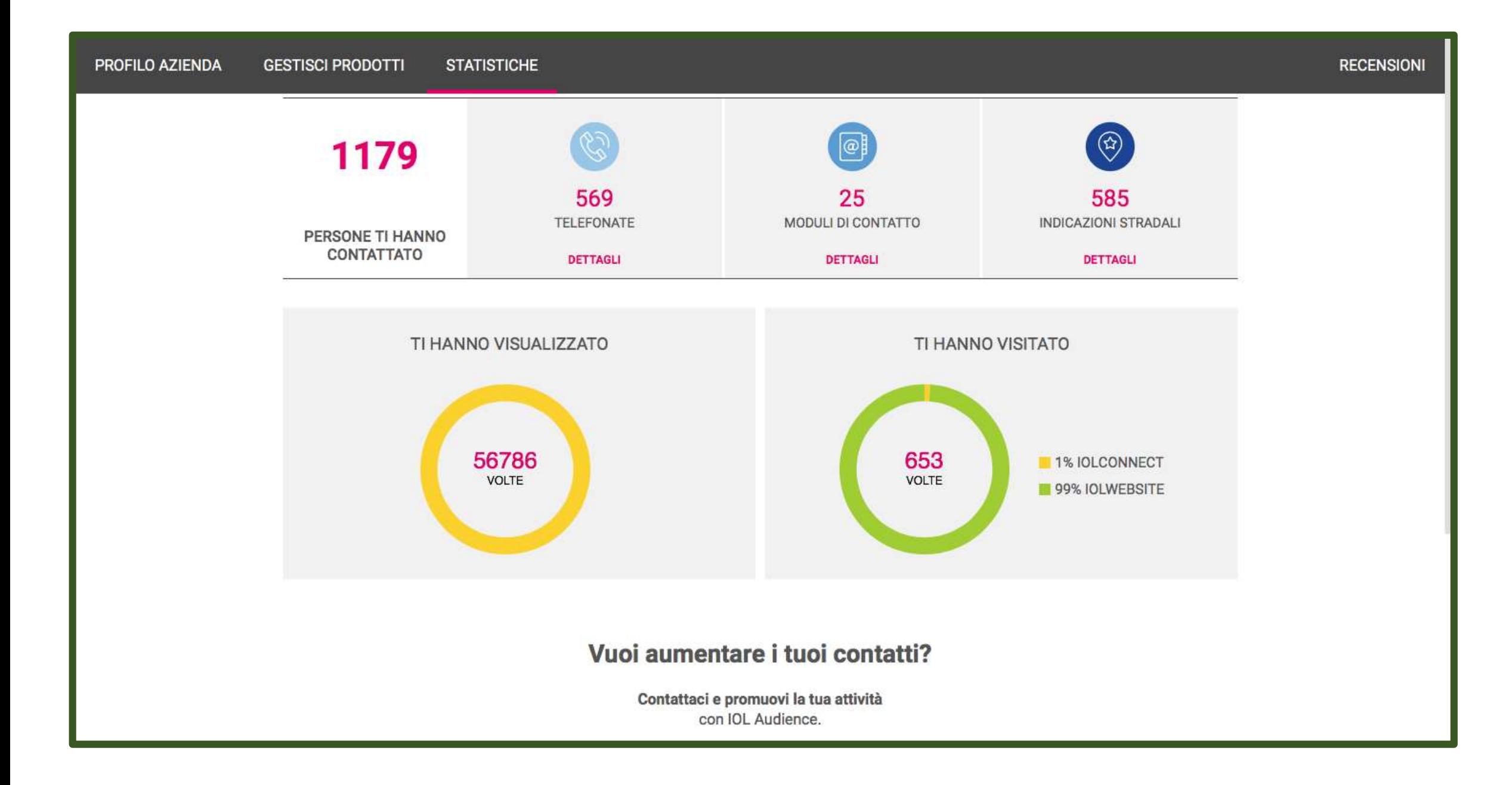

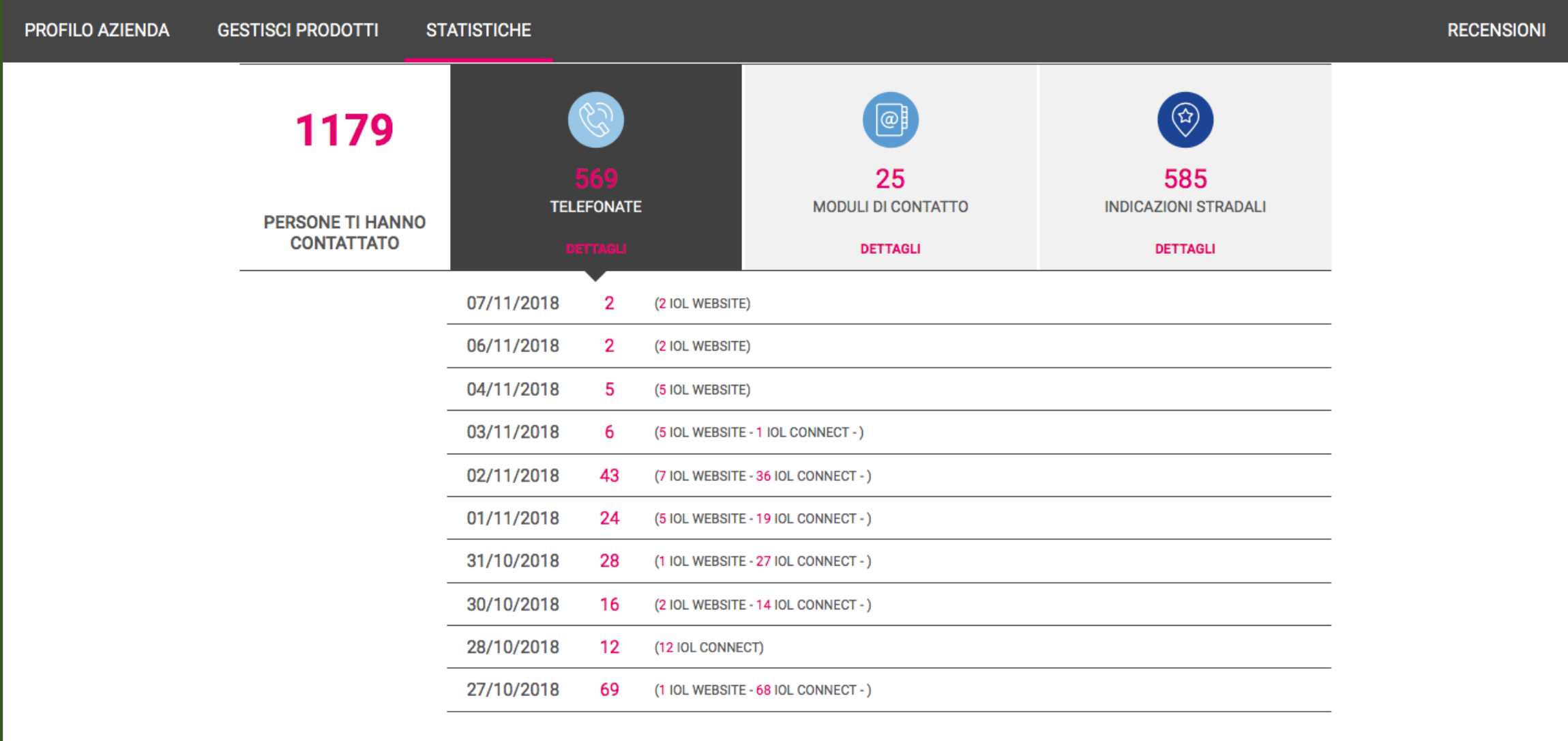

# SOFTWARE PER ORDINI ONLINE

- •**Compila la lista dei tuoi cibi e bevande**
- •**Imposta e personalizza la pagina con ciò che ritieni sia determinante per offrire un servizio accattivante e completo**
- •**Ricevi gli ordini in tempo reale dai clienti tramite una stampante**

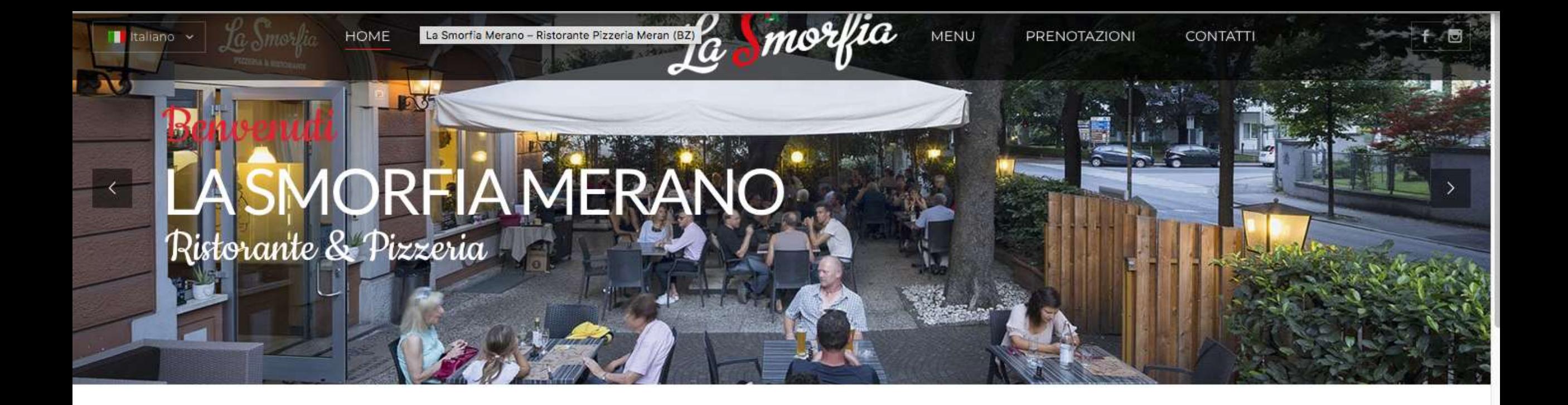

Cucinare è come amare, o ci si abbandona completamente o si rinuncia. **Harriet Van Horne** 

Crdina Online: Consegna a Domicilio

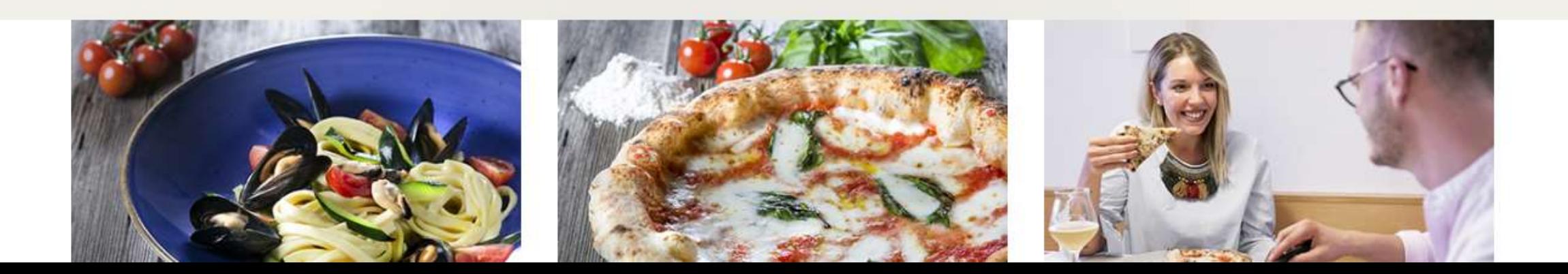

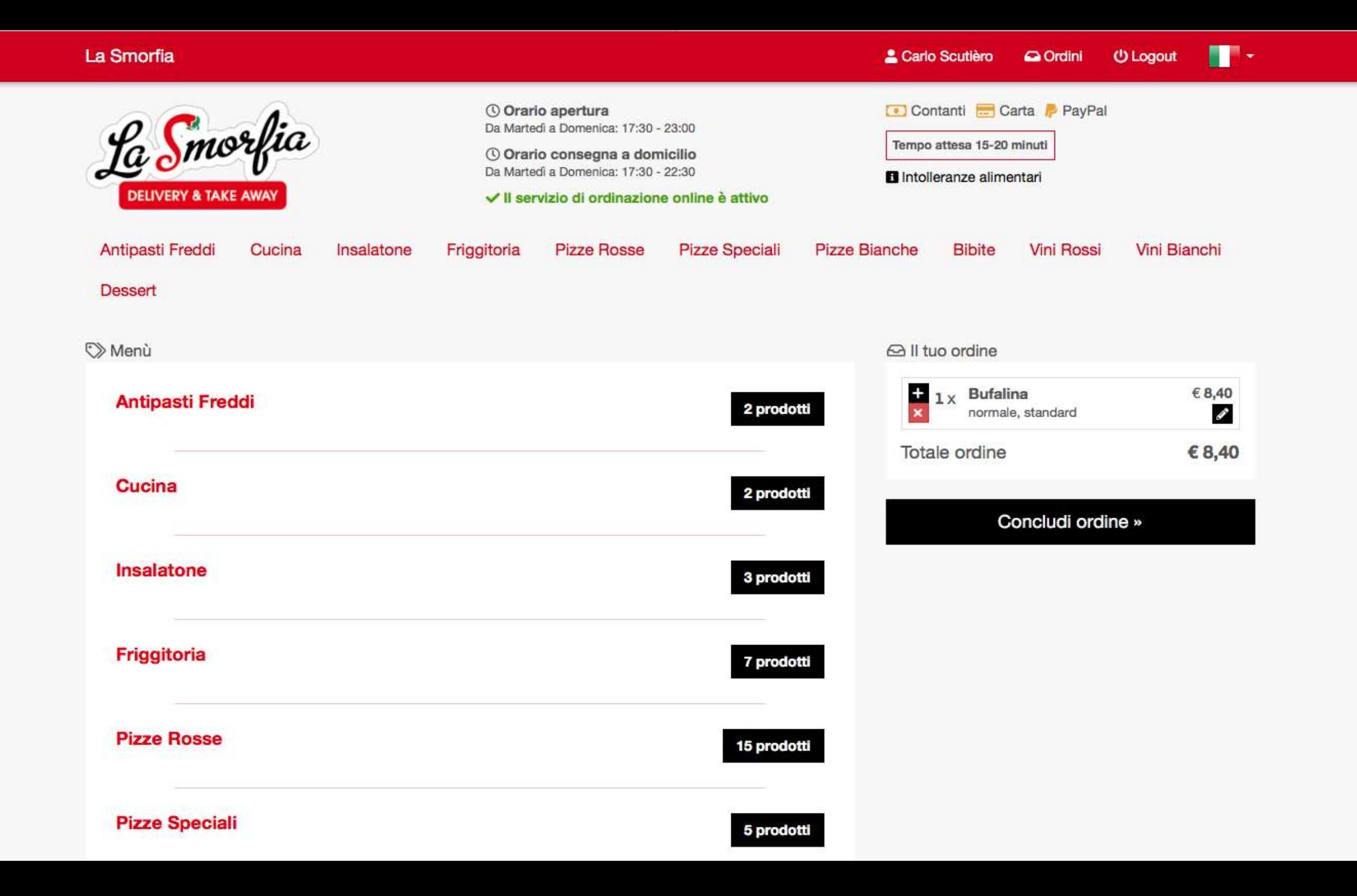

#### La Smorfia

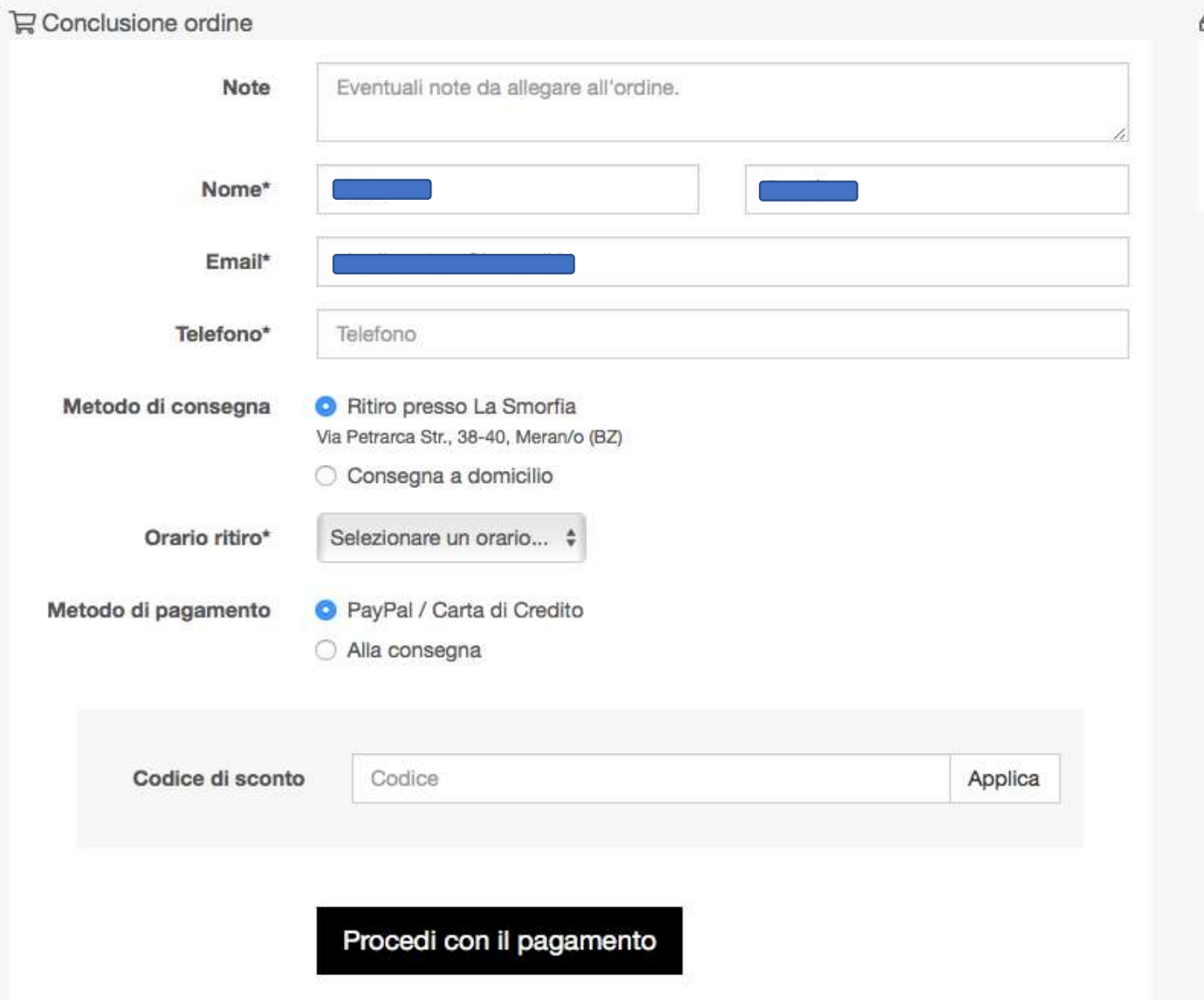

#### el II tuo ordine

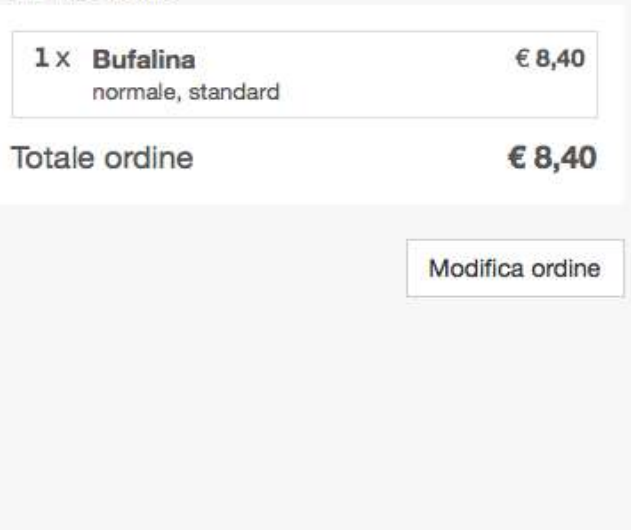

## **RMenu**

**U** Logout

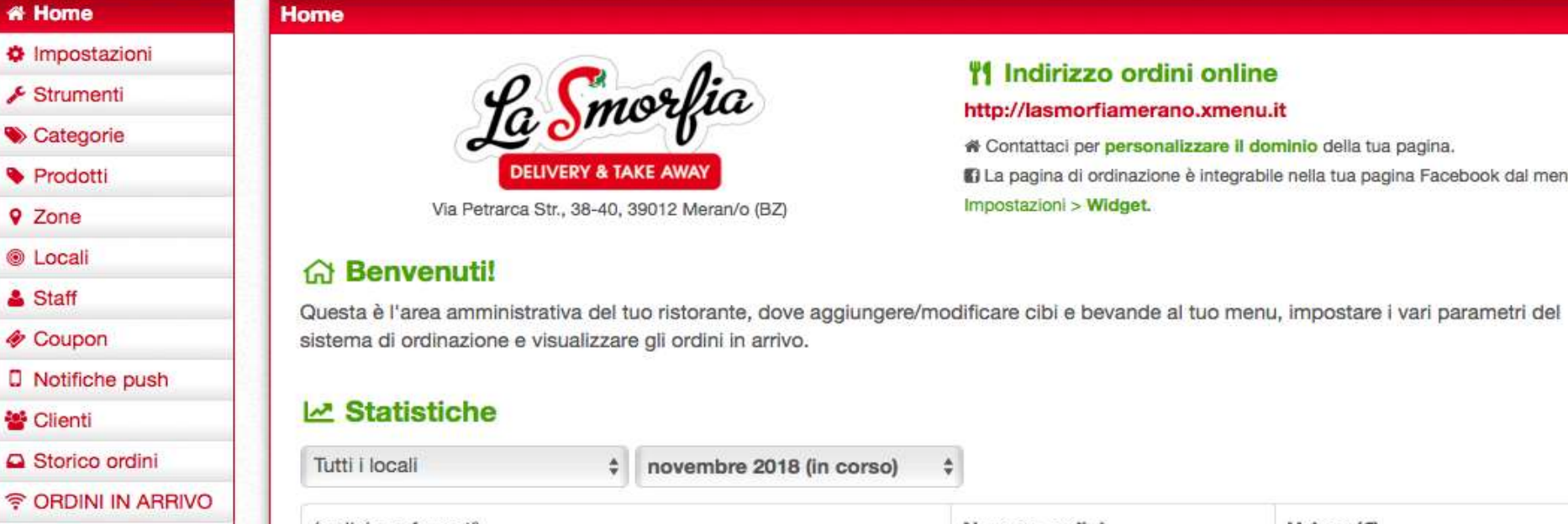

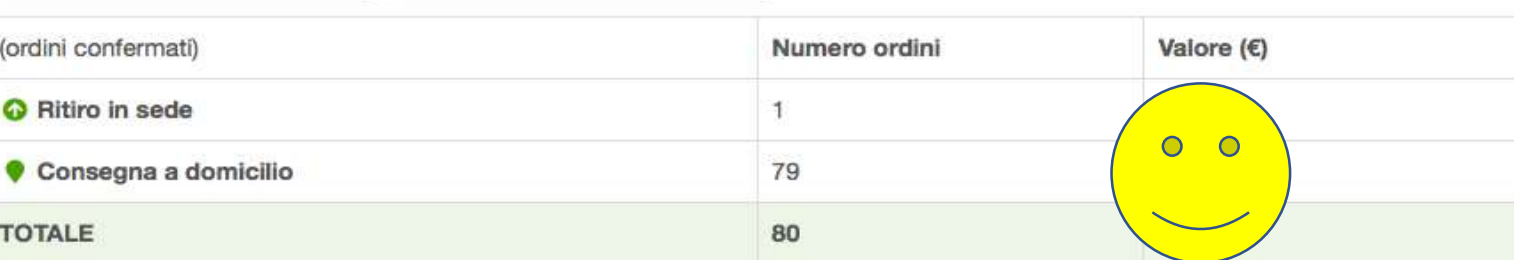

 $\div$ 

### **Pacchetto**

## 2 Guida e novità

Per conoscere tutte le possibilità di xMenu e come utilizzare al meglio il servizio, consulta l'apposita Guida utente e scopri tutte le novità della piattaforma sulla pagina Aggiornamenti del nostro Blog.

## **Indirizzo ordini online**

#### http://lasmorfiamerano.xmenu.it

\* Contattaci per personalizzare il dominio della tua pagina. 13 La pagina di ordinazione è integrabile nella tua pagina Facebook dal menu Impostazioni > Widget.

#### **Storico ordini**

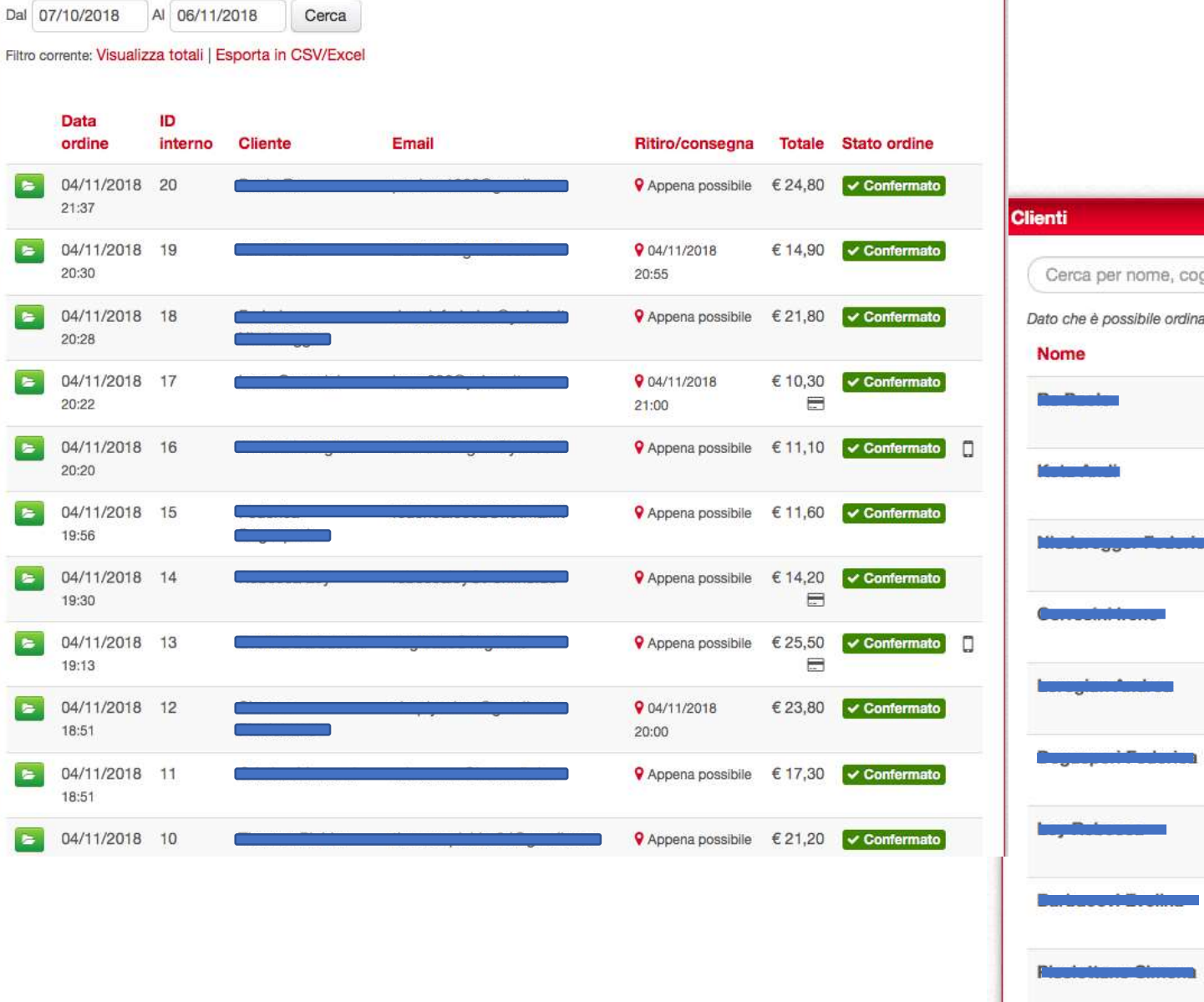

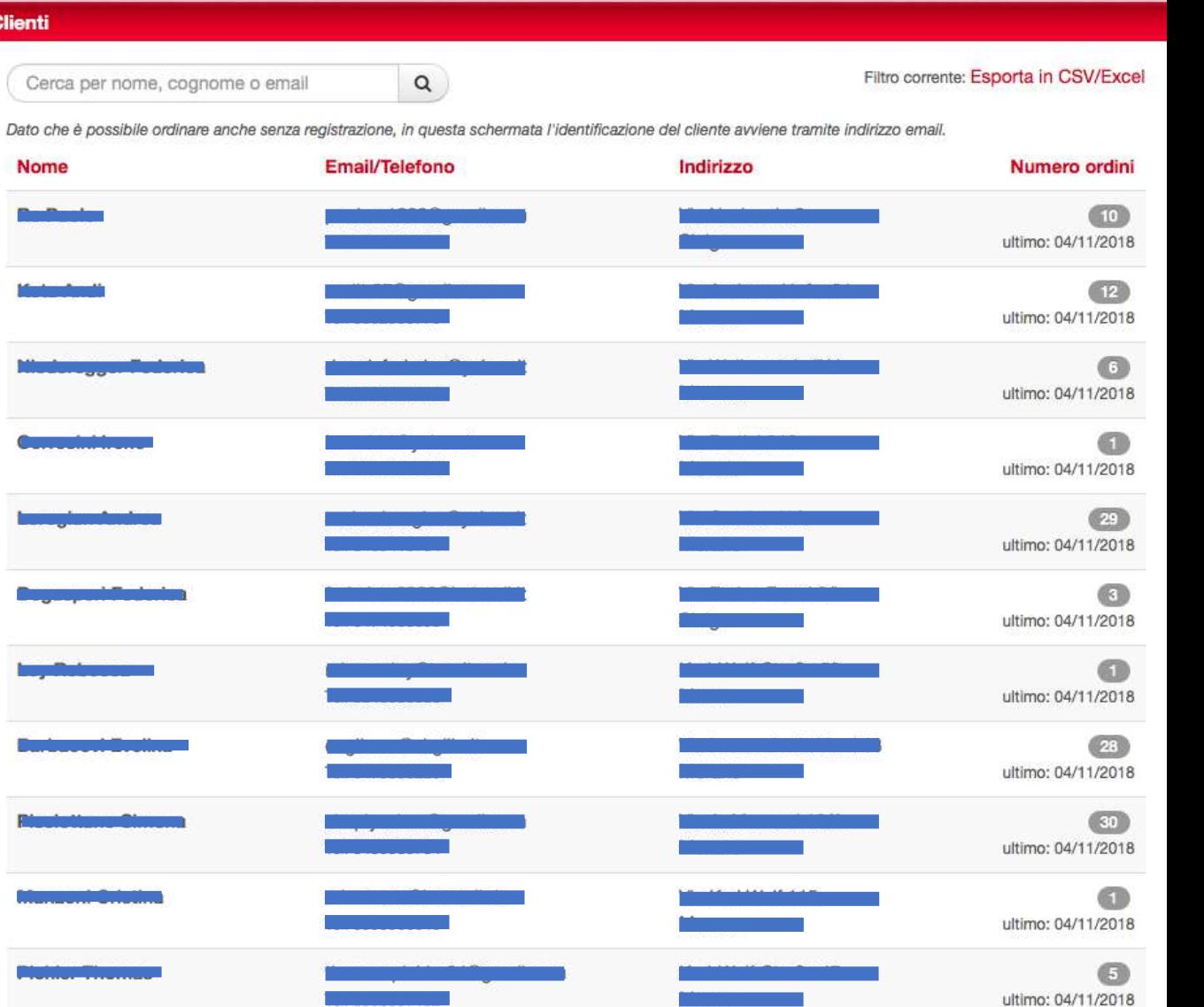

Grazie per l'attenzione

Dalila Simoncelli

Giornata dell'Innovazione 13 novembre 2018